# **HEIZUNG**

# **GRAFISCHE HEIZLASTERMITTLUNG**

Wie auch wo

sonst?

 **Das 3-D-Modell eines Hauses lässt sich mit der richtigen Software sehr leicht erstellen und hinten raus kommt noch eine korrekte Heizlast**<br>Bild: Hottenroom<br>Bild: Hottenrouth: Hottligen<br>Bild: Hottenrouth: Heizlast<br>Room eine korrekte Heizlast

Keine Gel

**Ja, ich bin 50 (fünfzig) und habe schon einige Berufsjahre auf dem Buckel. Und natürlich**  weiß ich deshalb, wie wir es damals gemacht haben. Aber "damals" taugt nur noch für **kleine Anekdoten am Rande. Es stört mich, wenn neue Techniken verschlafen oder eben nicht genutzt werden. Ein Beispiel hierfür ist die Heizlastberechnung.**

amals, ja damals haben wir das alles mit der Hand<br>gerechnet und das hat auch funktioniert. So höre ich<br>meine gleichaltrigen Kollegen reden und schwärmen,<br>wenn ich mich begeistert über die aktuellen Berechnungsmegerechnet und das hat auch funktioniert. So höre ich meine gleichaltrigen Kollegen reden und schwärmen, wenn ich mich begeistert über die aktuellen Berechnungsmethoden und -hilfen äußere. Natürlich haben meine Kollegen die Wärmebedarfsberechnung immer noch toll drauf und kriegen die irre schnell hin. Jedenfalls sind sie selbst davon zutiefst überzeugt. Aber die Wärmebedarfsberechnung ist schon lange ersetzt durch eine Heizlastberechnung. Und dass meine Kollegen diese noch per Hand berechnen, nehme ich denen nicht mehr ab.

#### HISTORIE IN KÜRZE

Schon vor über 30 Jahren gab es Berechnungsprogramme, die mehr oder weniger hilfreich unterstützten bei der Berechnung des Wärmebedarfs von Gebäuden. Das waren tabellarisch geordnete Programme, meistens mit DOS als Betriebssystem. Dann kam Windows dazu und die Programme wurden eleganter bedienbar. Man konnte schnörkelig mit der Maus die Menüs auswählen und rumhampeln, um die richtigen Einstellungen vorzunehmen. Die Mauslastigkeiten der ersten Windows-Programmierungen war oft ein Rückschritt und viele wünschten sich die Funktionalität von DOS zurück. Aber es ging voran. Mit der Zeit war auch unter Windows wieder flottes Arbeiten möglich. Dann kam 2004 der Bruch: Die alte DIN 4701 wurde ersetzt durch die DIN EN 12831. Da mussten sich also auch die letzten Kollegen in die neue Norm einarbeiten. Die alten DOS-Programme hat kein Softwarehersteller mehr an die neue Norm angepasst und es galt für die meisten, sich endgültig umzustellen auf die neue Norm und eben das neue Betriebssystem, also Windows. Seither muss man also entweder die Heizlastberechnung von jemandem extern erstellen lassen oder aber sich mit den neuen Programmen der Software-Hersteller anfreunden.

### HEUTIGE PRAXIS DER BERECHNUNG

Die Heizlast-Programme am Markt lassen in der Regel eine tabellarische Eingabe zu. Das bedeutet meistens, dass man einen Grundriss vor sich liegen hat, der entsprechend vom Architekten vermaßt wurde. Man hackt dann in die jeweiligen Tabellen, also in Spalten und Zeilen die jeweiligen abgefragten Größen ein. Das funktioniert, ist aber nicht gerade ein Traumjob. Ein Beispiel macht dies deutlich: Die Außenwand eines Raumes hat ein Innenmaß von 4,275 m. Eingeschlossen wird diese Außenwand durch eine 36,5er-Außenwand und eine 11,5er-Innenwand. Will man nun die Länge dieser Außenwand entsprechend korrekt eingeben, so müsste man im Kopf oder einer Nebenrechnung am Computer rechnen: 4,275 + 0,365 + 0,115/2 = ?

Ja, richtig 4,6975 oder 4,7 m. Ein Mordsaufwand. Und vor allem eigentlich ein unnötiger Aufwand, weil die meisten Pläne ja ohnehin schon digitalisiert vorliegen. Das bedeutet, dass jemand den Plan be-

reits maßstäblich korrekt am Computer gezeichnet hat. Die Strecke von korrekt 4,6975 m ist also bereits exakt in digitaler Form abrufbar. Und genau das führt zum nächsten Schritt.

## MODERNE BEARBEITUNG

Eleganter und angenehmer ist natürlich das Arbeiten direkt in einem Grundriß auf dem Bildschirm des Computers. Ein Zwischenschritt kann es sein, die Grundrisse des Architekten einfach nur in ein CAD-Programm einzulesen und die schlichten Messfunktionen des Programms zu nutzen. Dann wird zwar wieder die tabellarische Eingabe notwendig, aber die erfolgt entsprechend zügiger als bei der alten Methode mit Nebenrechnung und ähnlichem Getöse. Gedanklich kann man nun noch einen Schritt weiterdenken. Was, wenn das CAD-Programm nicht nur den Wert auf dem Bildschirm anzeigt, sondern diesen direkt in die entsprechende Position der Tabelle einträgt? Und das sollte programmiertechnisch natürlich mit durchschlagender Effizienz geschehen. Der Nutzer muss sehen können, welche Etagen, Räume, Wände bereits erfasst sind oder eben noch erfasst werden müssen. Aber genau diese Zusammenhänge sind den Programmierern gelungen. Man rast quasi mit der Maus über einen bestehenden Grundriss des Architekten und zeichnet diesen nach. Das geht fix, wenn man die Tricks und Kniffe einmal drauf hat. Im Hintergrund bereitet sich ein tabellarisches Programm darauf vor, die Datenflut aus dem Zeichenprogramm zu übernehmen. Zum Schluss wird im besten Fall noch ein Knopf gedrückt und die Heizlast steht.

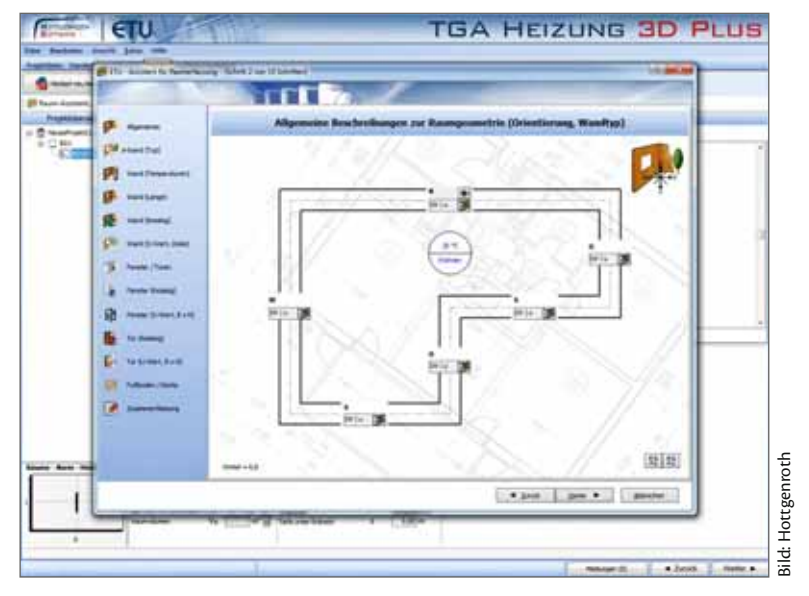

**Ein solches Modell sieht kompliziert aus, lässt sich aber mit der richtigen Software eff ektiv und schnell erstellen, inklusive der Heizlast nach DIN EN 12831**

#### MEIN FAZIT

Wärmebedarf gibt's nicht mehr, auch wenn einige Kollegen immer noch davon erzählen. Eine Heizlast wird zeitgemäß, außer zu Schulungszwecken, nur noch per Computer berechnet. Wie viel Hilfe man bekommen kann, hängt von den Programmen ab und natürlich von dem eigenen Willen, die Soft ware entsprechend einzusetzen. Tabellarisch reinzuhacken oder grafisch zu arbeiten ist nur eine Frage der Einarbeitung. Man kann beides erlernen, aber wer einmal ein Gebäude grafisch erfasst hat, will nie wieder Tabellen ausfüllen.

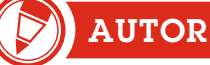

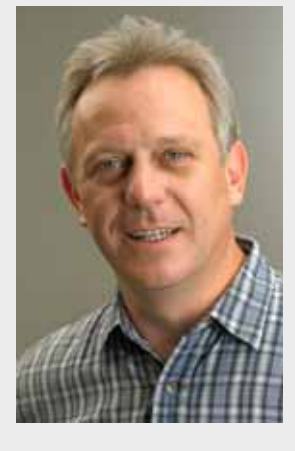

**Dipl.-Ing. (FH) Elmar Held ist verantwortlicher Redakteur des SBZ Monteur. Er betreibt ein TGA-Ingenieurbüro, ist Dozent an der Handwerkskammer Dortmund**  sowie öffentlich bestellter und **vereidigter Sachverständiger Telefon: (0 23 89) 95 10 21 Telefax: (0 23 89) 95 10 22 E-Mail: held@sbz-online.de www.ingenieurbueroheld.de**